<sup>Документ подисан подговорению й подпись и и выс<mark>шего образования российской федерации</mark></sup> Дата подписания: 30.**Федерильное государственн</mark>ое автономное образовательное учреждение высшего образования** d7a26b9e8ca85e9<del>8e</del>5de2eb454b4659d061f249<br>d7a26b9e8ca85e9**8ec3de2eb454b4659d061f249** Информация о владельце: ФИО: Исаев Игорь Магомедович Должность: Проректор по безопасности и общим вопросам Уникальный программный ключ:

Рабочая программа дисциплины (модуля)

# **Моделирование технологических процессов в литейном производстве**

Закреплена за подразделением Кафедра литейных технологий и художественной обработки материалов

Направление подготовки 22.04.02 МЕТАЛЛУРГИЯ

Профиль Новые материалы и цифровые технологии литья металлов

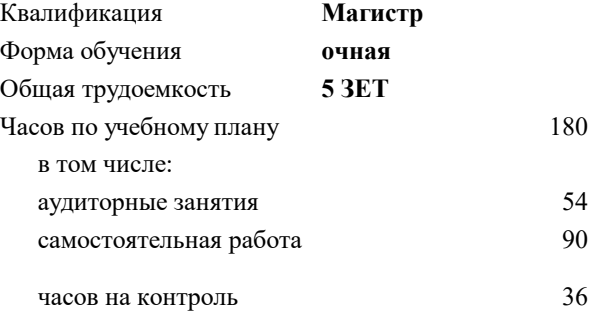

экзамен 2 Формы контроля в семестрах:

#### **Распределение часов дисциплины по семестрам**

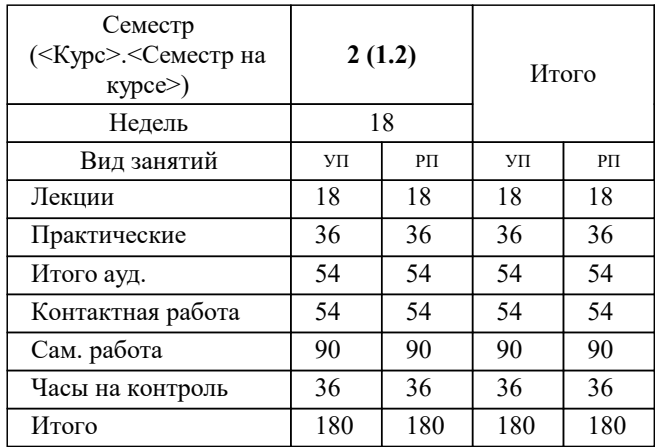

УП: 22.04.02-ММТ-22-2.plx стр. 2

Программу составил(и): *к.т.н, доцент, Баженов Вячеслав Евгеньевич*

Рабочая программа

#### **Моделирование технологических процессов в литейном производстве**

Разработана в соответствии с ОС ВО:

Самостоятельно устанавливаемый образовательный стандарт высшего образования - магистратура Федеральное государственное автономное образовательное учреждение высшего образования «Национальный исследовательский технологический университет «МИСиС» по направлению подготовки 22.04.02 МЕТАЛЛУРГИЯ (приказ от 05.03.2020 г. № 95 о.в.)

#### Составлена на основании учебного плана:

22.04.02 Металлургия, 22.04.02-ММТ-22-2.plx Новые материалы и цифровые технологии литья металлов, утвержденного Ученым советом ФГАОУ ВО НИТУ "МИСиС" в составе соответствующей ОПОП ВО 22.09.2022, протокол № 8-22

Утверждена в составе ОПОП ВО:

22.04.02 Металлургия, Новые материалы и цифровые технологии литья металлов, утвержденной Ученым советом ФГАОУ ВО НИТУ "МИСиС" 22.09.2022, протокол № 8-22

**Кафедра литейных технологий и художественной обработки материалов** Рабочая программа одобрена на заседании

Протокол от 18.05.2021 г., №09/20

Руководитель подразделения д.т.н, профессор, Белов Владимир Дмитриевич

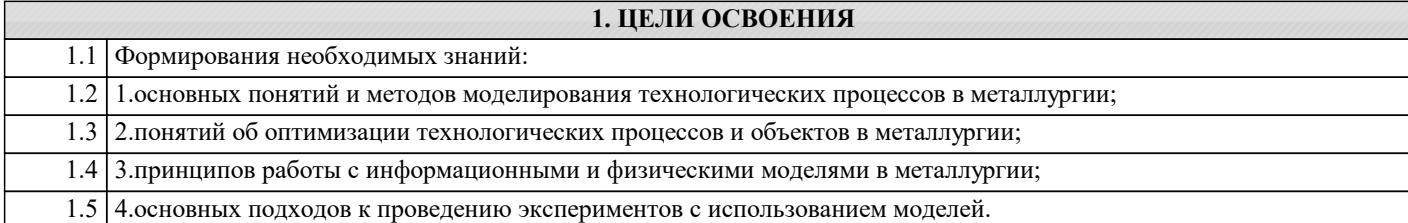

## **2. МЕСТО В СТРУКТУРЕ ОБРАЗОВАТЕЛЬНОЙ ПРОГРАММЫ** Блок ОП: Б1.В.ДВ.01 **2.1 Требования к предварительной подготовке обучающегося: 2.2 Дисциплины (модули) и практики, для которых освоение данной дисциплины (модуля) необходимо как**

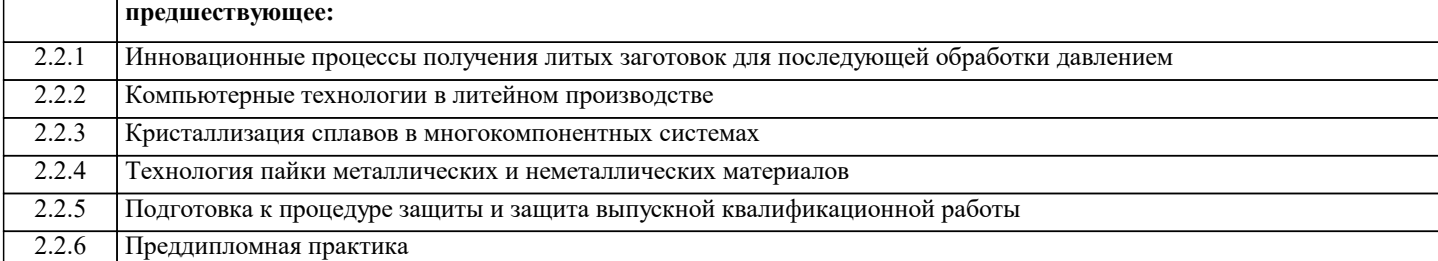

### **3. РЕЗУЛЬТАТЫ ОБУЧЕНИЯ ПО ДИСЦИПЛИНЕ, СООТНЕСЕННЫЕ С ФОРМИРУЕМЫМИ КОМПЕТЕНЦИЯМИ**

**ПК-4: Способен отрабатывать новые технологии обработки металлических и неметаллических материалов, определения, оценки и изготовления изделий из них**

**Знать:**

ПК-4-З1 Методы контроля качества литейных изделий.

ПК-4-З2 Параметры оценки результатов моделирования технологических процессов в литейном производстве.

ПК-4-З3 Специализированные программы компьютерного моделирования.

**ПК-3: Способен анализировать новые технологические процессы в производстве изделий из металлических и не металлических материалов**

**Знать:**

ПК-3-З1 Перспективные технологии литейного производства.

ПК-3-З2 Граничные условия для моделирования технологических процессов в литейном производстве.

**Уметь:**

ПК-3-У2 Производить анализ параметров оценки результатов моделирования технологических процессов в литейном производстве.

**ПК-4: Способен отрабатывать новые технологии обработки металлических и неметаллических материалов, определения, оценки и изготовления изделий из них**

**Уметь:**

ПК-4-У1 Оформлять техническую документацию и отчеты.

ПК-4-У3 Выявлять причины брака

ПК-4-У2 Анализировать результаты экспериментальных работ

**ПК-3: Способен анализировать новые технологические процессы в производстве изделий из металлических и не металлических материалов**

**Уметь:**

ПК-3-У1 Анализировать технологические процессы.

ПК-3-У3 Анализировать режимы технологических процессов.

**ПК-4: Способен отрабатывать новые технологии обработки металлических и неметаллических материалов, определения, оценки и изготовления изделий из них**

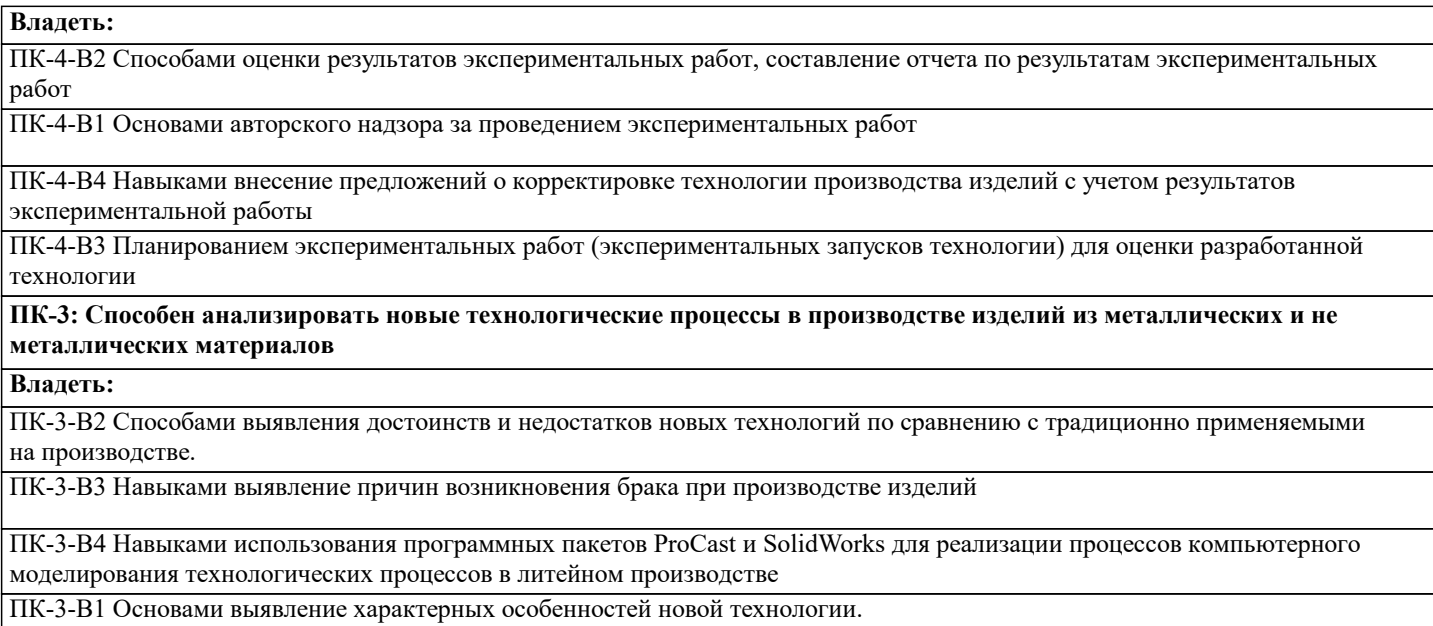

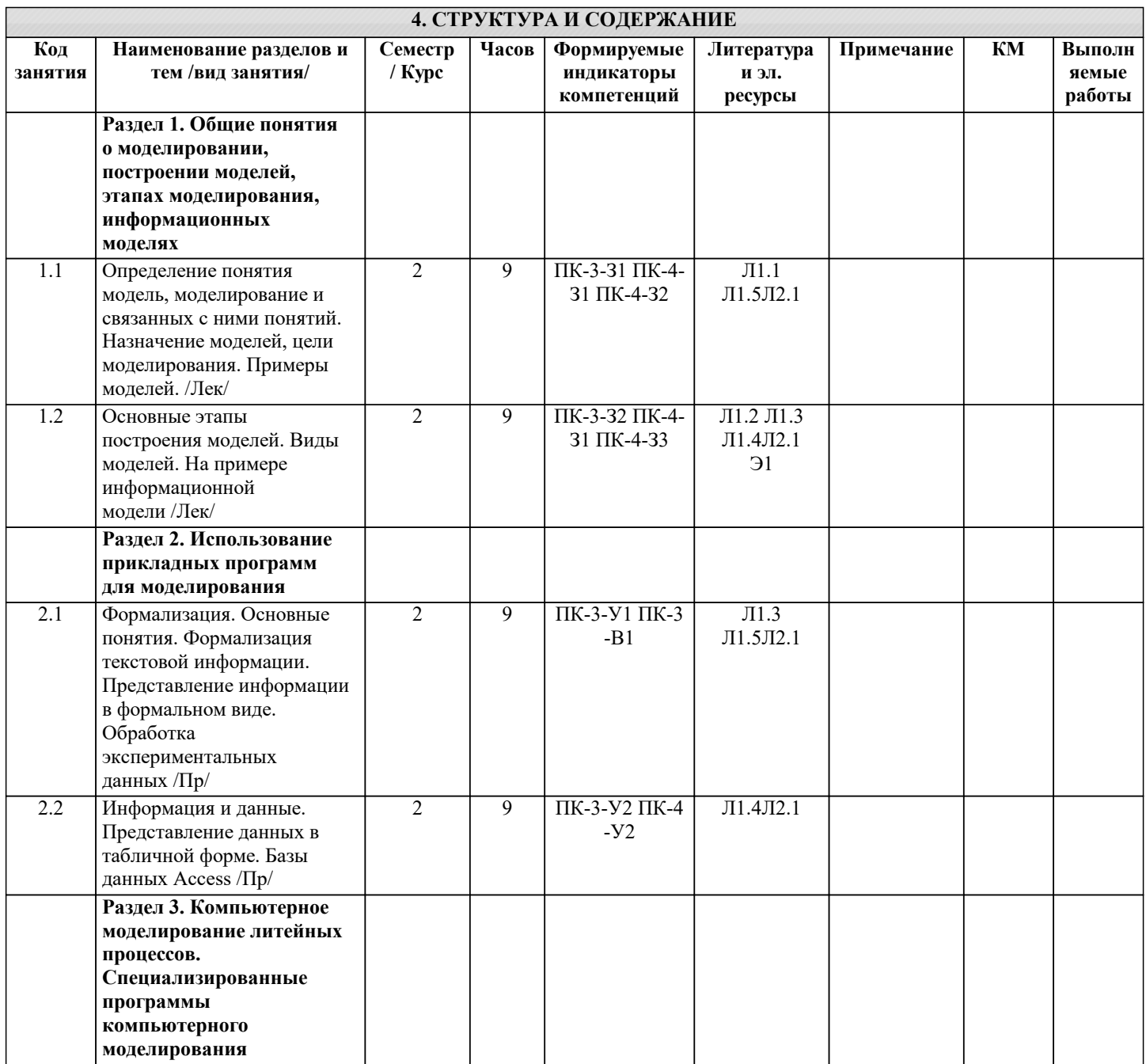

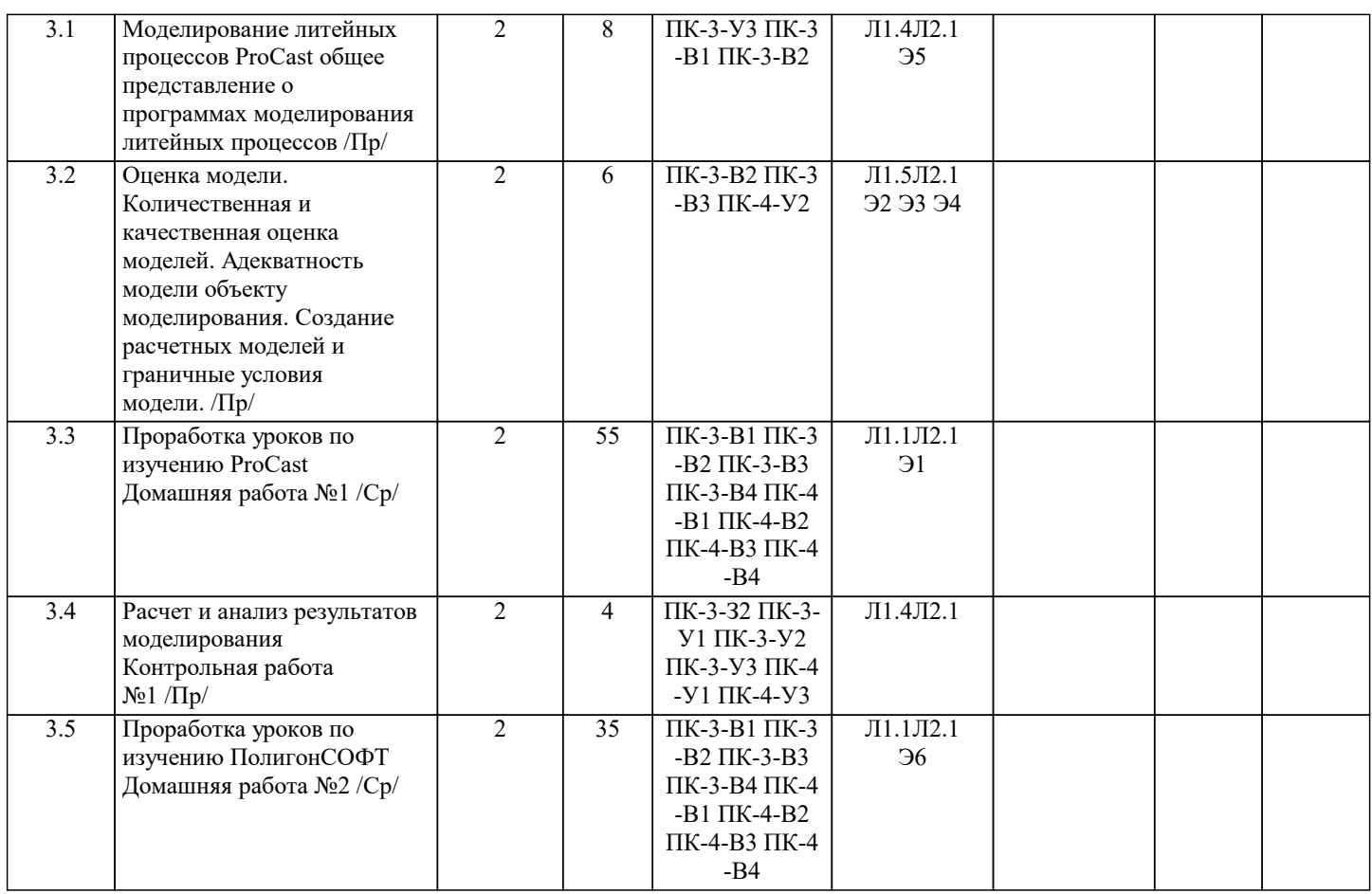

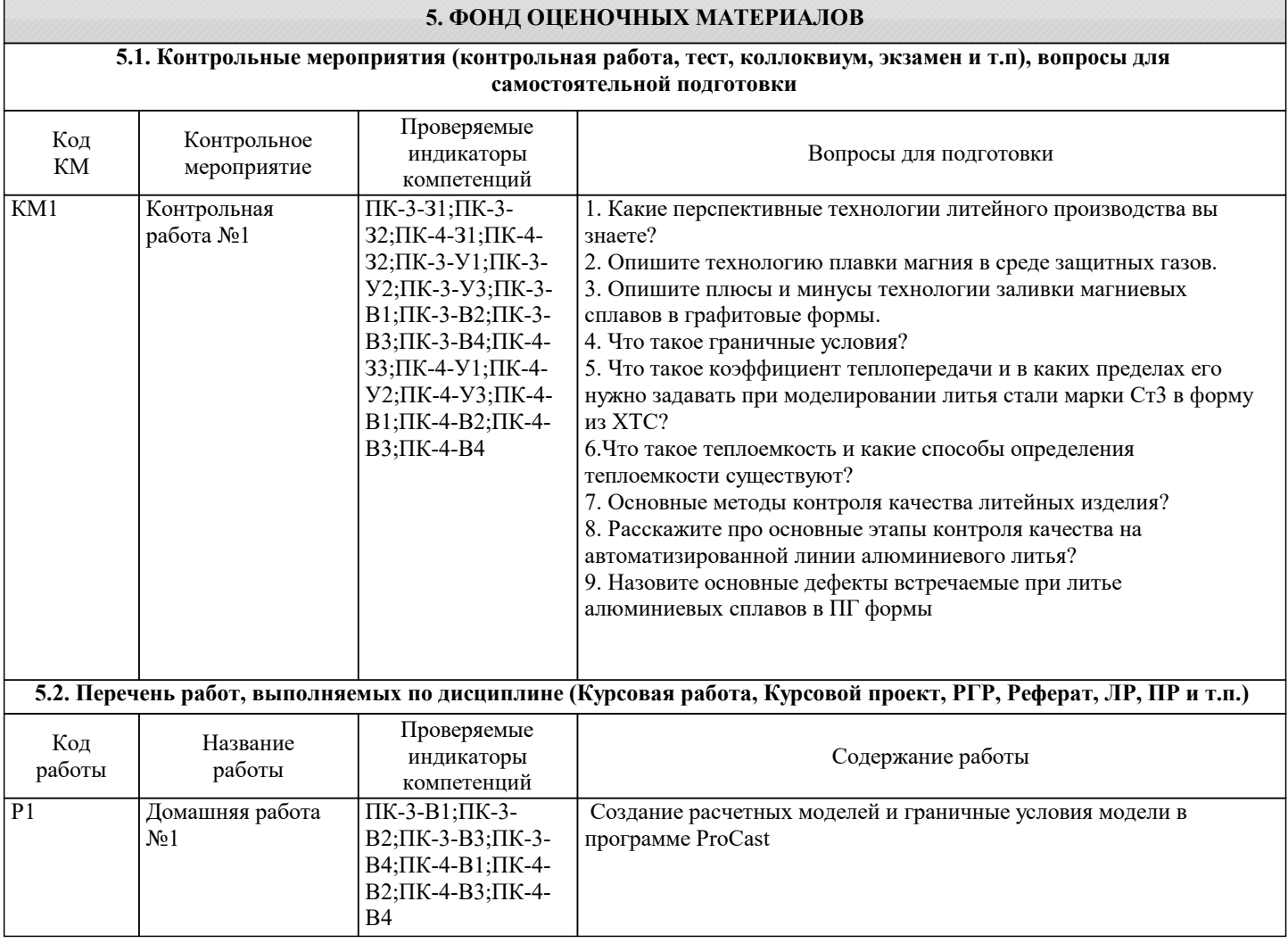

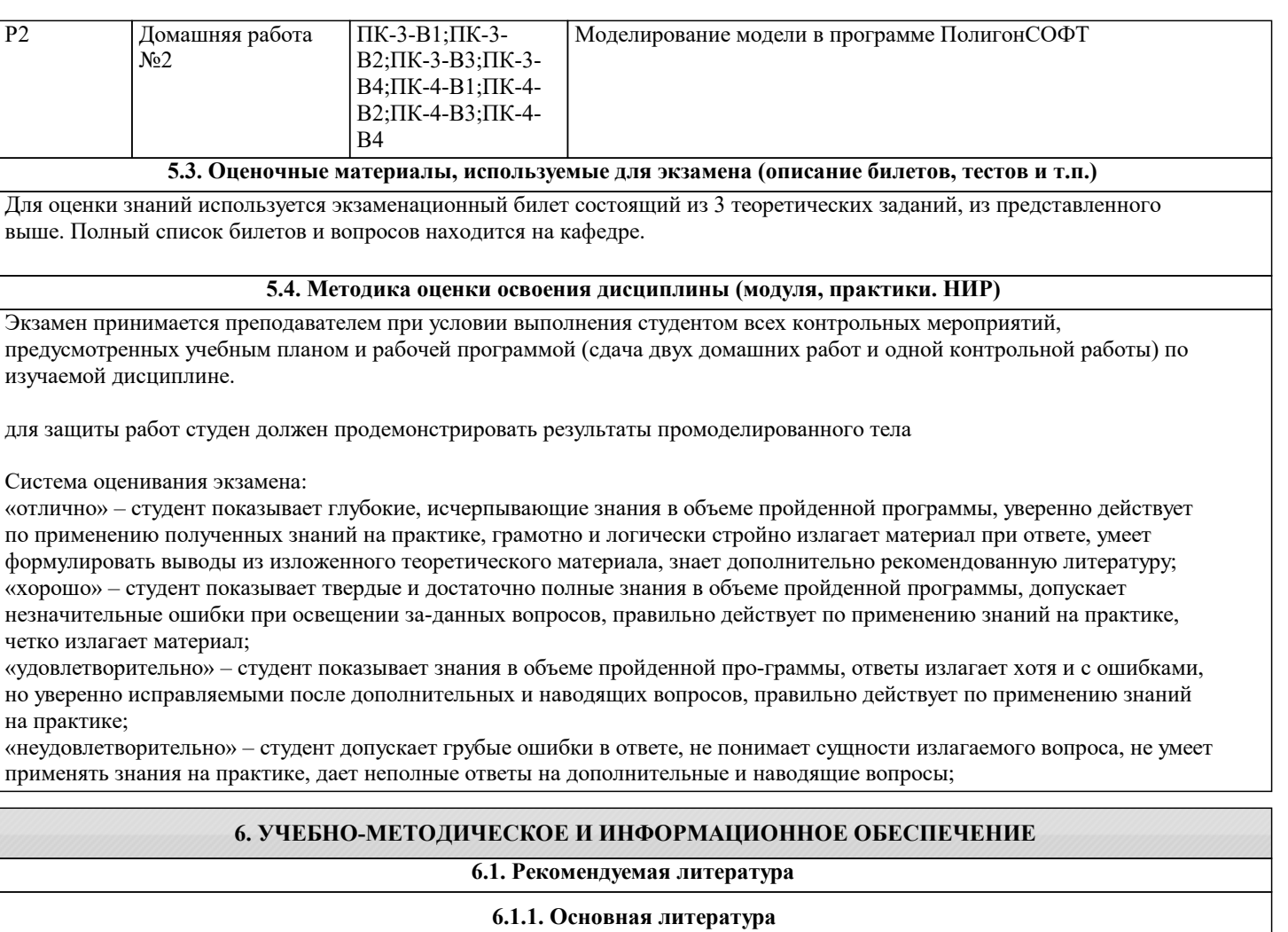

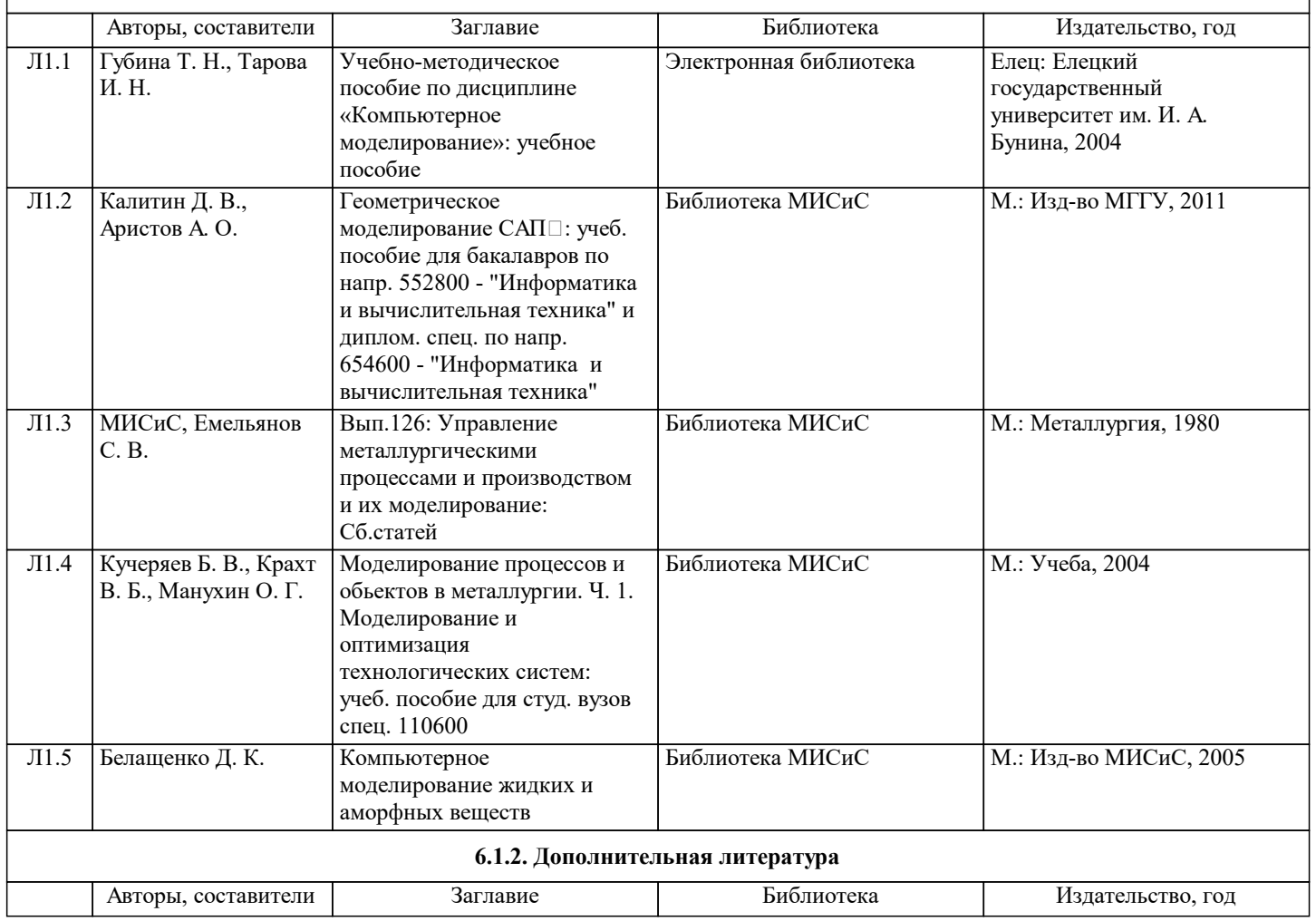

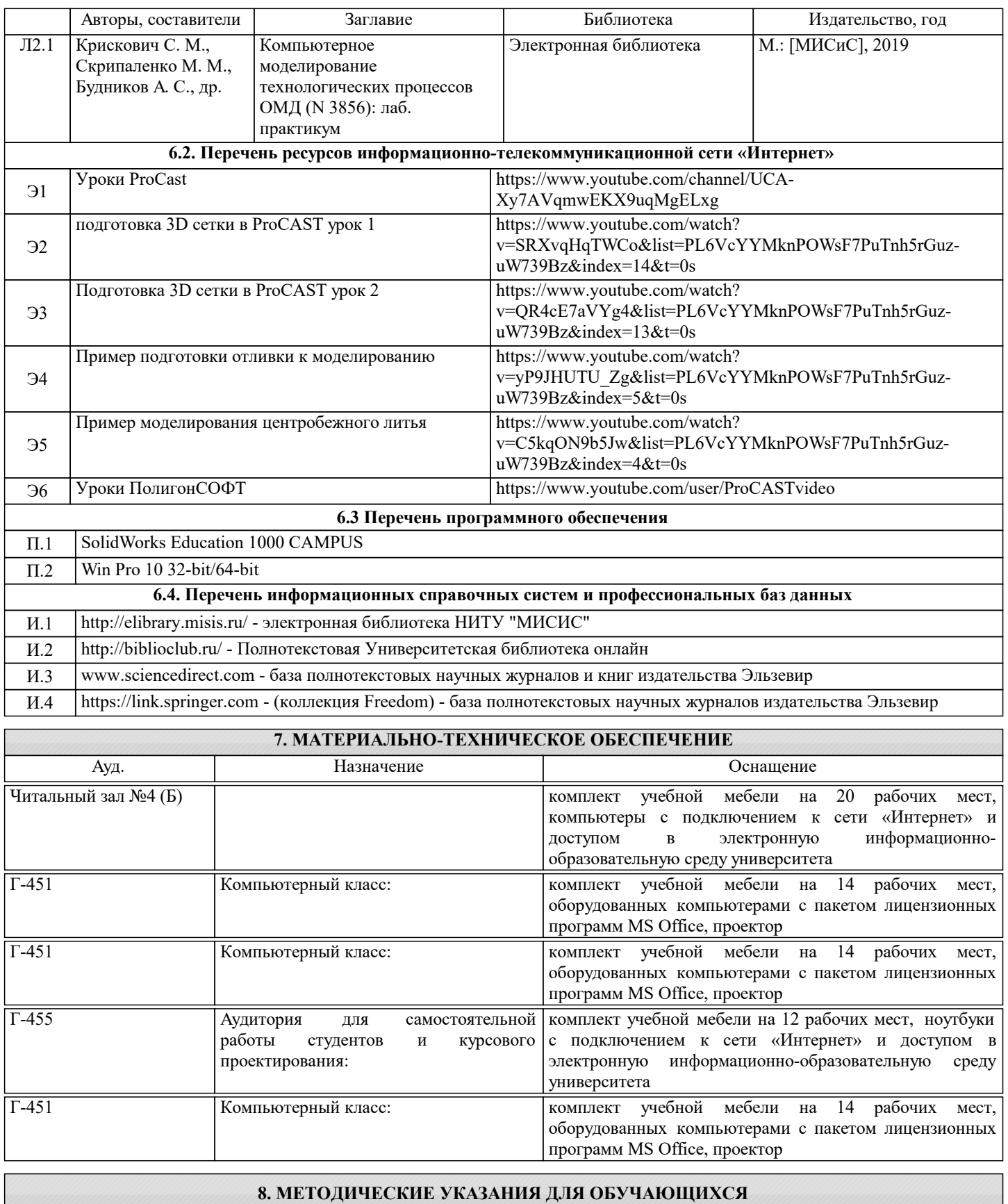